Областное государственное бюджетное профессиональное образовательное учреждение «ТОМСКИЙ ПОЛИТЕХНИЧЕСКИЙ ТЕХНИКУМ»

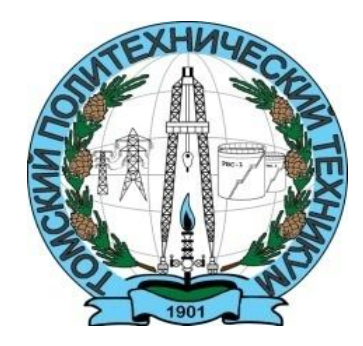

# СБОРНИК ЗАДАНИЙ И МЕТОДИЧЕСКИЕ РЕКОМЕНДАЦИИ ПО ВЫПОЛНЕНИЮ САМОСТОЯТЕЛЬНЫХ РАБОТ ПО УД ОП.02 «ЭЛЕКТРОТЕХНИКА»

# для специальностей

- 21.02.01 Разработка и эксплуатация нефтяных и газовых месторождений
- 21.02.11 Геофизические методы поисков и разведки месторождений полезных ископаемых (МПИ)

Сборник заданий и методические рекомендации по выполнению самостоятельных работ (СР) по учебной дисциплине ОП.02 «Электротехника»для специальностей*21.02.01 Разработка и эксплуатация нефтяных и газовых месторождений; 21.02.11Геофизические методы поисков и разведки месторождений полезных ископаемых (МПИ)*

Рассмотрено на заседании ЦМК общепрофессиональных дисциплин Протокол №  $\frac{10}{\frac{1}{2019}}$  г.  $\begin{array}{ccc} \left\langle \left\langle \begin{array}{cc} 1 & 0 \\ 0 & 1 \end{array} \right\rangle \end{array}$ Председатель ЦМК \_\_\_\_\_\_\_\_\_\_\_\_\_\_\_Л.В.Петлина

Одобрено и рекомендовано к использованию методическим советом техникума « $\qquad \qquad \qquad \qquad 20 \qquad \Gamma.$ Зам. директора по УМР \_\_\_\_\_\_\_\_\_\_\_\_\_\_ Е.А.Метелькова

Разработал:Дементьева О.К., преподаватель ОГБПОУ «ТПТ»

# СОДЕРЖАНИЕ

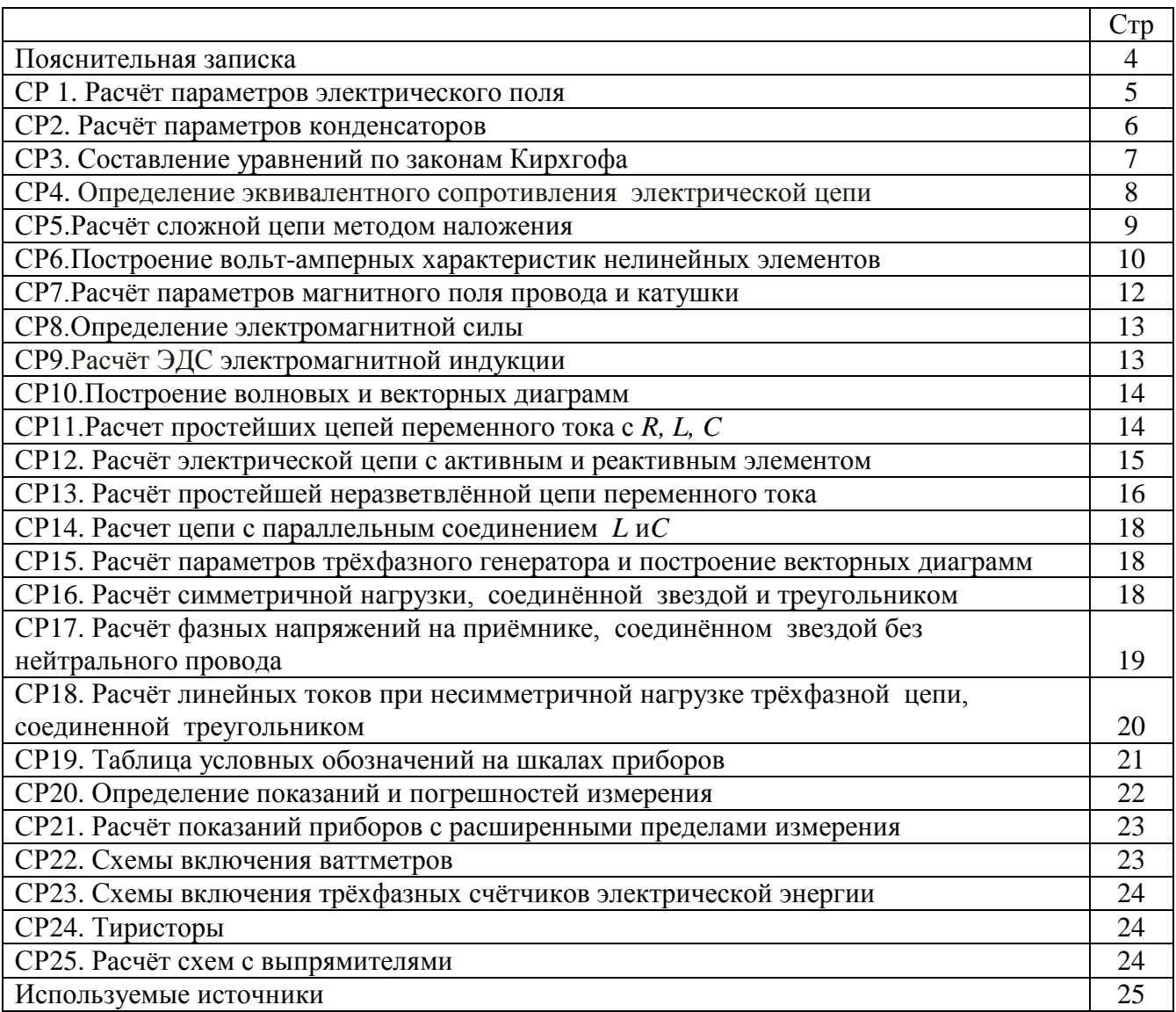

Сборник заданий и методические рекомендации по выполнению самостоятельных работ по УД ОП.02 «Электротехника»предназначены для студентов специальностей *21.02.01 Разработка и эксплуатация нефтяных и газовых месторождений; 21.02.11Геофизические методы поисков и разведки месторождений полезных ископаемых (МПИ)*.

Выполнение самостоятельных работ (СР), содержащихся в сборнике, способствует формированию у студентов компетенций, предусмотренных ФГОС специальности 21.02.01; 21.02.11.

Сборник заданийвыступает средством формирования у обучающихся умений:

- производить расчѐты параметров электрических и магнитных цепей;

знаний:

- основных законов электротехники;

- характеристик и параметров электрических и магнитных цепей;

- методов расчета основных параметров электрических и магнитных цепей.

Теоретическая подготовка к самостоятельным работам осуществляется по конспектам лекций и рекомендованным разделам и параграфам учебной литературы, указанным в каждой СР.

При оформлении СР необходимо соблюдать следующие требования:

- указать номер самостоятельной работы;

- тему работы;
- номер варианта;
- исходные данные записать в краткой форме;
- привести схему электрической (магнитной) цепи;
- все расчѐты начинать с записи формул в общем виде;
- в расчѐтах использовать единицы измерения в системе СИ;

- графические построения (схемы, графики, векторные диаграммы) выполнять с применением чертѐжных инструментов;

- оформить ответ.

Оценивание выполненных работ осуществляется в соответствии с критериями:

- a) методически правильно и в полном объѐме выполненное задание 6 баллов;
- b) приведение формул в общем виде 1 балл;
- c) выполнение расчѐтов в системе СИ 1 балл;
- d) правильное указание единиц измерения физических величин 1 балл;
- e) правильность математических расчѐтов 1 балл;

Максимальное количество баллов – 10

При оценке используется следующая шкала:

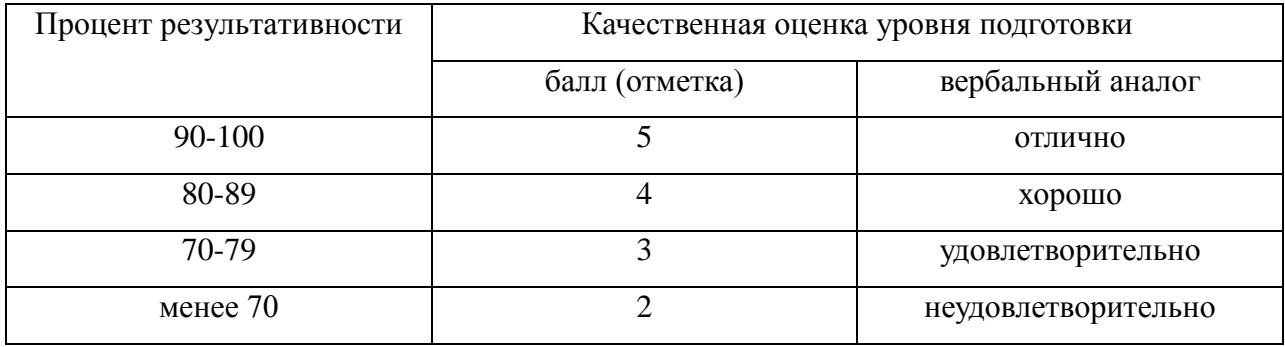

#### САМОСТОЯТЕЛЬНАЯ РАБОТА № 1

#### 2 часа

# *РАСЧЁТ ПАРАМЕТРОВ ЭЛЕКТРИЧЕСКОГО ПОЛЯ ТОЧЕЧНЫХ ЗАРЯДОВ И ОДНОРОДНОГО ЭЛЕКТРИЧЕСКОГО ПОЛЯ*

#### *Задание*

Решить две задачи по заданию своего варианта (Номера задач в Таблице 1.1). Параметры диэлектрических материалов см. в Таблице 1.2.

1. Два заряда находятся в керосине на расстоянии *r = 20 cм*. Найти силу взаимодействия *F*между зарядами *Q<sup>1</sup> = 2∙10-6 Кл, Q<sup>2</sup> = 4∙10-5 Кл*. Как изменится сила взаимодействия зарядов при увеличении расстояния между зарядами в три раза? Как изменится сила взаимодействия зарядов, если заряды поместить в воду?

2. Определить напряжение между двумя точками электрического поля точечного заряда *Q = 4∙10-9 Кл,* если эти точки удалены на расстояние *r<sup>1</sup> = 20 cм* и *r<sup>2</sup> = 20 cм.* Заряд находится в воздухе.

3. Определить величину точечного заряда *Q,* создающего электрическое поле напряженностью $E = I 5 \cdot I 0^5 B / M$  на расстоянии  $r = 8 cm$ .

4. Определить, на каком расстоянии *r* от точечного заряда *Q = 9,2∙10-9 Кл* потенциал электрического поля *φ = 100 В*. Заряд находится в трансформаторном масле.

5. Два точечных заряда *Q<sup>1</sup> = 3∙10-11 Кл* и*Q<sup>2</sup> = 2,5∙10-11 Кл* взаимодействуют с силой *F = 7,5∙10-11 Н.* Определить расстояние *r* между ними. Заряды находятся в воздухе. Как изменится сила взаимодействия зарядов, если расстояние между зарядами уменьшить в два раза?

6. Точечный заряд *Q = 3,6∙10-8 Кл* находится в воде. Определить напряженность электрического поля*Е* и потенциал *φ* в точке, находящейся на расстоянии *r = 10 cм*.

7. Напряженность электрического поля у поверхности земли составляет в данной точке величину *Е = 130 В/м.* Определить напряжение *U* между головой человека и его ногами, если рост человека *h= 1,7 м*.

8. Между двумя параллельными пластинами, находящимися на расстоянии *r = 0,1 м* друг от друга, напряжение *U = 100 В.* Какая сила *F* действует на заряд *Q = 4∙10-8 Кл*, помещѐнный между пластинами?

9. Определить работу*А*, совершаемую при перемещении заряда *Q = 1∙10-7 Кл* в однородном электрическом поле напряженностью *Е = 300 В/м* на расстояние *r = 20 cм*.

10. Определить напряженность электрического поля*Е* плоского воздушного конденсатора, заряженного до напряжения *U = 600 В.* Расстояние между пластинами *r = 12 мм*. Определить, каким должно быть напряжение на конденсаторе, если расстояние между пластинами уменьшить вдвое, чтобы напряженность осталась неизменной.

11. Толщина электрокартона между пластинами плоского конденсатора *h = 4 мм*. Определить напряжение *U*, при котором может быть пробит диэлектрик.

12. Определить, из какого материала изготовлена платина толщиной *h = 4 мм* между обкладками плоского конденсатора, если пробой произошѐл при напряжении *Uпр. = 100 кВ.*

\*13.Два положительных заряда  $Q_I$  и  $Q_{2}$  = 4 $Q_I$  находятся на расстоянии  $r=12$  см.

Определить, на каком расстоянии от *Q<sup>2</sup>* находится точка, где напряжѐнность поля отсутствует.

Таблица 1.1

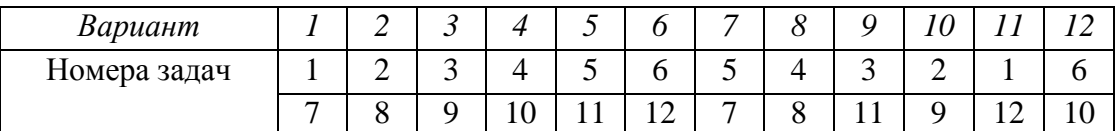

*Литература*

1. Аполлонский С. М. Электротехника [Электронный ресурс]

2. Л.И.Фуфаева «Электротехника», §§ 1.3

### Таблица 1.2

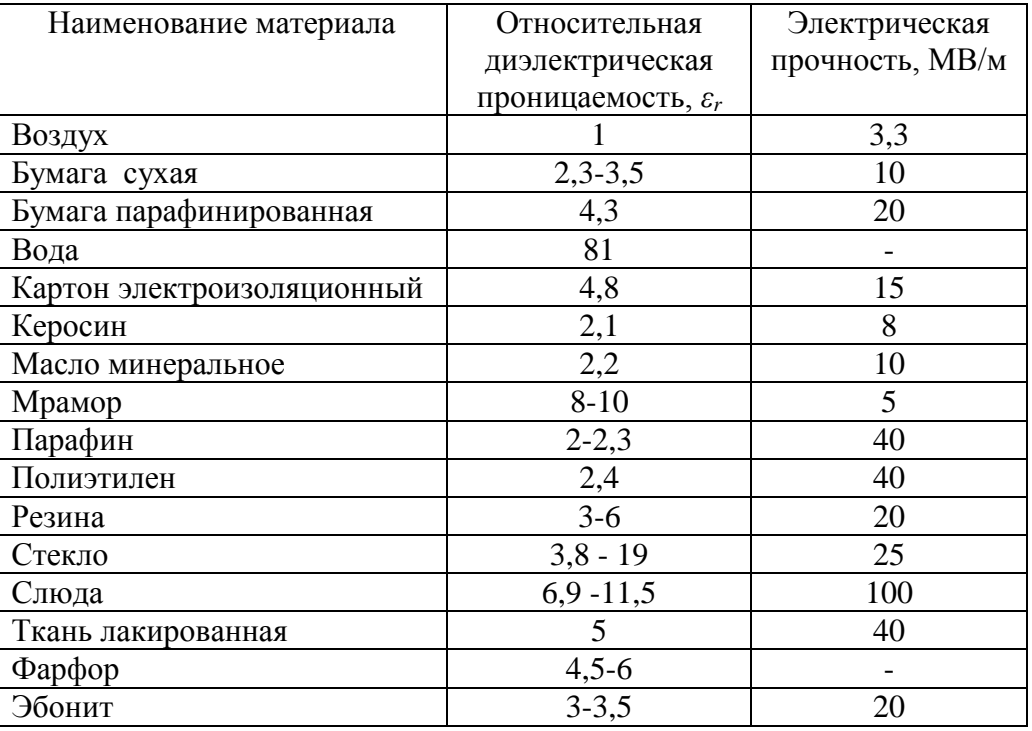

# САМОСТОЯТЕЛЬНАЯ РАБОТА № 2 2 часа *РАСЧЁТ ПАРАМЕТРОВ КОНДЕНСАТОРА Задание*

*Задача № 1.* Ёмкость плоского конденсатора 1450 пФ, рабочее напряжение 600 В и площадь каждой пластины 4 см<sup>2</sup>. Вычислить расстояние между пластинами и запас прочности конденсатора, если в качестве диэлектрика применяется слюда (*ε=* 6; *Епр*.= 88 МВ/м).

Задача № 2. Плоский воздушный конденсатор ёмкостью С = 1 мкФ заряжен от источника постоянного напряжения 27 В. Определить заряд и напряжѐнность электрического поля заряженного конденсатора при расстоянии между его пластинами  $d = 1$ , 5 мм. Определить также энергию электрического поля.

Задача № 3. Конденсатор заряжен от источника питания напряжением U = 100 В. Энергия электрического поля конденсатора W = 6∙10-3 Дж. Определить его ѐмкость.

Задача № 4. К последовательно соединённым конденсаторам ёмкостями  $C_1 = 4$  мкФ и  $C_2$  $= 1$  мкФ приложено напряжение  $U = 150$  В. Определить заряд, напряжение и энергию электрического поля каждого конденсатора.

Задача № 5. Два последовательно соединённых конденсатора  $C_1$  и  $C_2$  общей ёмкостью 4000пФ подключены к источнику питания. Определить напряжение на каждом конденсаторе и напряжение источника питания, если энергия первого конденсатора  $W_1 = 86 \cdot 10^{-6}$  Дж, а его ёмкость  $C_1$  = 5600 пФ.

*Задача № 6.* Три конденсатора соединены последовательно  $C_1 = 6$  мкФ,  $C_2 = 4$  мкФ,  $C_3$  $= 12$  мкФ. Напряжение на втором конденсаторе  $U_2 = 30$  В. Определить заряд и напряжение всей батареи.

# *Литература*

- 1. Аполлонский С. М. Электротехника [Электронный ресурс]
- 2. Л.И.Фуфаева «Электротехника», §§ 1.5-1.6, 3.5

#### САМОСТОЯТЕЛЬНАЯ РАБОТА № 3

#### 2 часа

# *СОСТАВЛЕНИЕ УРАВНЕНИЙ ПО ЗАКОНАМ КИРХГОФА*

1. Сделать анализ структуры электрической цепи, изображѐнной на рис. 3.1, выделив узлы, ветви, контуры. Схему адаптировать в соответствии с даннымисвоего варианта, которые взять из таблицы 3.1 (Наличие элемента отмечено знаком «+»).Выбрать *произвольно*направление токов в ветвях.

Составить уравнения по первому закону Кирхгофа для каждого узла.

Составить уравнения по второму закону Кирхгофа для каждого контура.

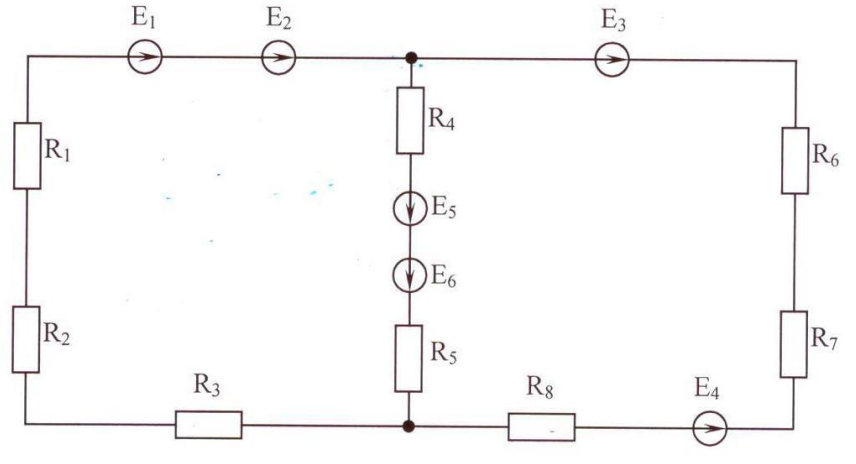

Рис. 3.1

Таблица 3.1

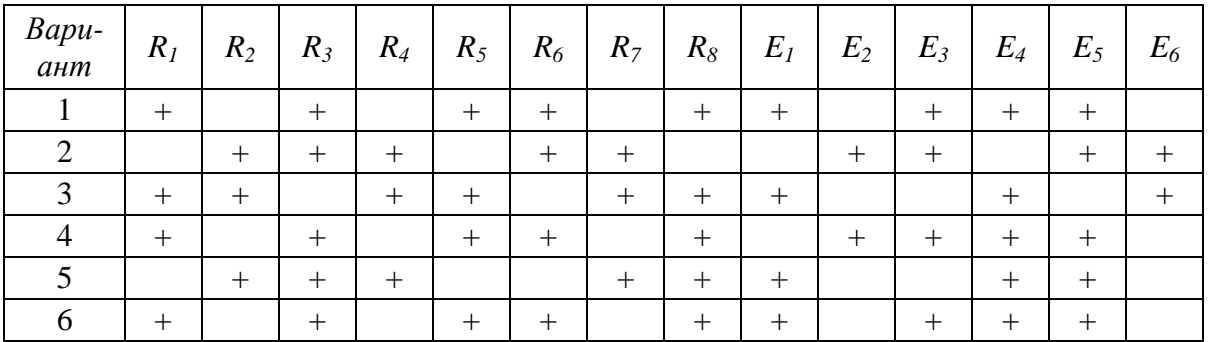

2. Составить уравнения по первому закону Кирхгофа для каждого узла схемы, изображѐнной на рис. 3.2, и уравнения по второму закону Кирхгофа для каждого контура.

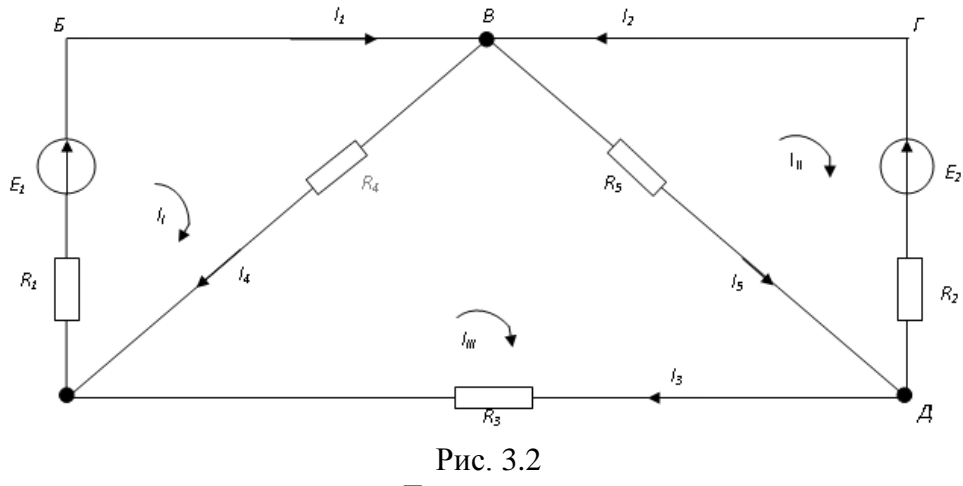

*Литература*

1. Аполлонский С. М. Электротехника [Электронный ресурс]

2. Л.И.Фуфаева «Электротехника», §§ 3.1

#### САМОСТОЯТЕЛЬНАЯ РАБОТА № 4

1 час

# *ОПРЕДЕЛЕНИЕ ЭКВИВАЛЕНТНОГО СОПРОТИВЛЕНИЯ*

*Задание*

1. Определить эквивалентное сопротивлениеэлектрической цепи на рис. 4.1-4.5.

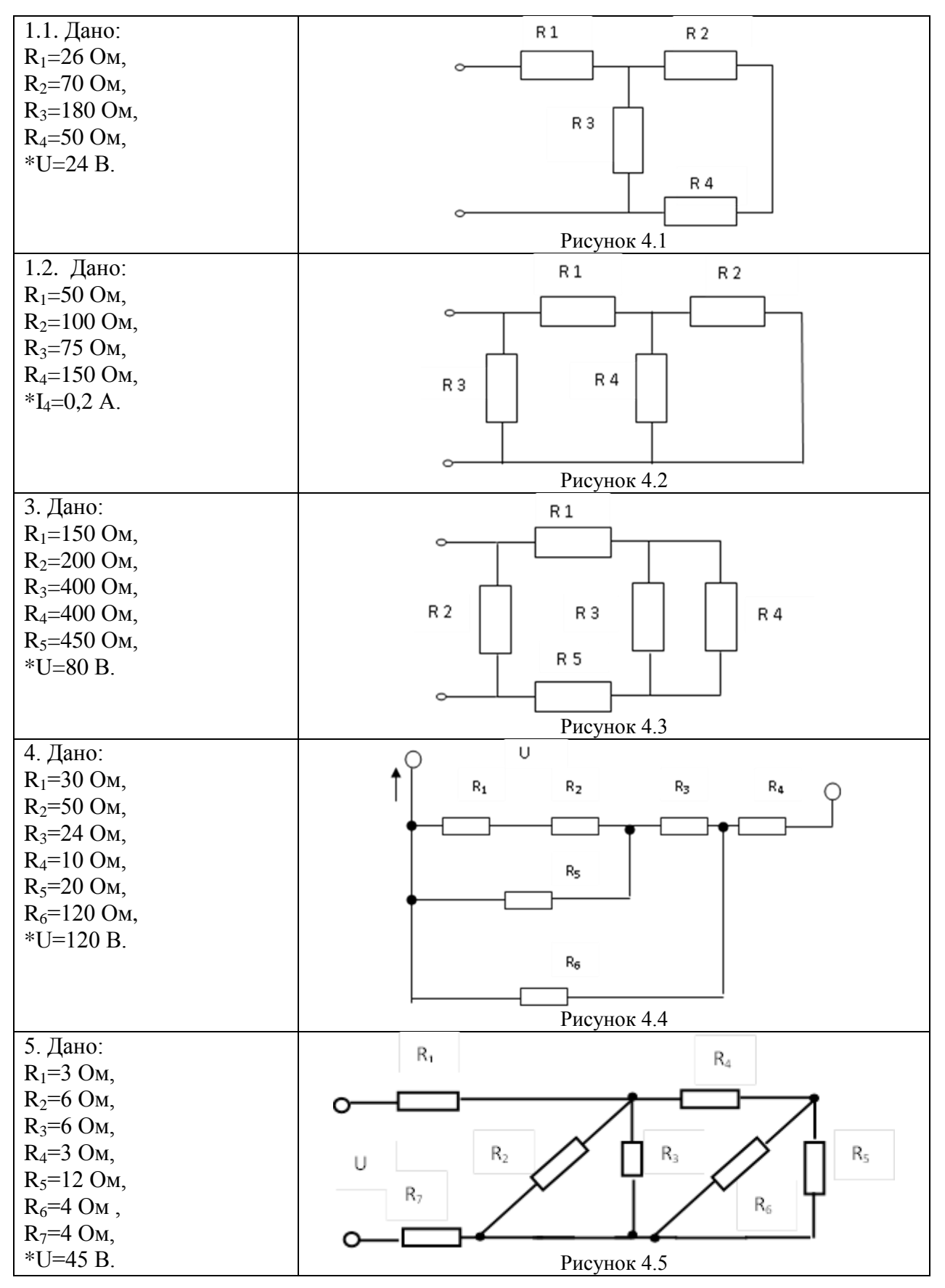

*\**Определить ток и напряжение каждого участка.

2. Решить задачи в соответствии с заданиями по вариантам.

*Задача № 1.* Три резистора соединены последовательно *R1*=80 Ом, *R2*=200 Ом, *R3*=320 Ом. Падение напряжения на втором *U2*=40 В. Определить силу тока в цепи, напряжение на первом и третьем резисторах*U<sup>1</sup>* и *U3*, общее напряжение *U* и общую мощность нагрузки.

*Задача № 2.* Два резистора соединены последовательно *R1*=400 Ом, *R2*=600 Ом. Мощность, потребляемая первым резистором *Р1*=64 Вт. Определить силу тока в цепи, напряжение на первом и втором резисторах*U<sup>1</sup>* и *U<sup>2</sup>* и общее напряжение *U.*

*Задача № 3.* К четырѐм резисторам, соединѐнным последовательно, подведено постоянное напряжение. *R1*= 60 Ом, *R2*= 110 Ом, *R<sup>3</sup>* = 70 Ом, *R<sup>4</sup>* = 80 Ом. Нагрузка потребляет мощность *Р* = 5120 Вт.Определить силу тока в цепи, напряжение на каждом участке и общее напряжение.

Задача № 4. К трём резисторам, соединённым последовательно, подведено постоянное напряжение*U=*70 В. R1 = 120 Ом, R2 = 150 Ом, R3 = 80 Ом.Определить силу тока в цепи, напряжение и мощность на каждом участке, общую мощность нагрузки.

*Задача № 5.* Определить напряжение потребителя при питании его четырьмя последовательно соединѐнными батареями с ЭДС *Е*=15 В и внутренними сопротивлениями *r*=0,5 Ом (каждая из батарей), если ток в цепи *I*=1 А.

*Задача № 6.* Переменный проволочный резистор сопротивлением от 0 до 1,5 кОм подключен к источнику постоянного напряжения *U=*42 В. Какой ток будет протекать через резистор, если

а) под напряжением все витки;

б) подвижный контакт посередине?

\**Задача № 7.* Определить ток и напряжение в линии при закорачивании нагрузки, находящейся на конце двухпроводной линии из медных проводов (удельное сопротивление 0,0175 Ом∙мм2/м) сечением S=12,5 мм2 и длиной 320 м, если на входе линии подключён источник с ЭДС Е=120 В и внутренним сопротивлением г=1,5 Ом.

#### *Литература*

1. Аполлонский С. М. Электротехника [Электронный ресурс]

2. Л.И.Фуфаева «Электротехника», §§ 3.2

# САМОСТОЯТЕЛЬНАЯ РАБОТА № 5

# 3часа

# *РАСЧЁТ СЛОЖНОЙ ЭЛ. ЦЕПИ МЕТОДОМ НАЛОЖЕНИЯ*

*Задание*

Для схемы, номер которой указан в задании соответствующего варианта, определить токи в ветвях. Данные для расчетов (по вариантам) взять из таблицы 5.1. Правильность решения проверить по первому закону Кирхгофа и составлением баланса мощностей.

*Направление ЭДС источника смотреть по таблице исходных данных 5.1.*

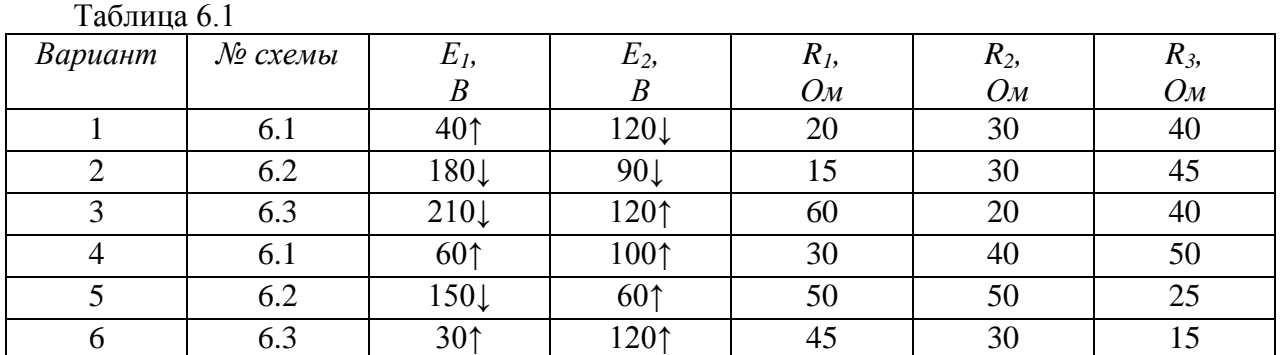

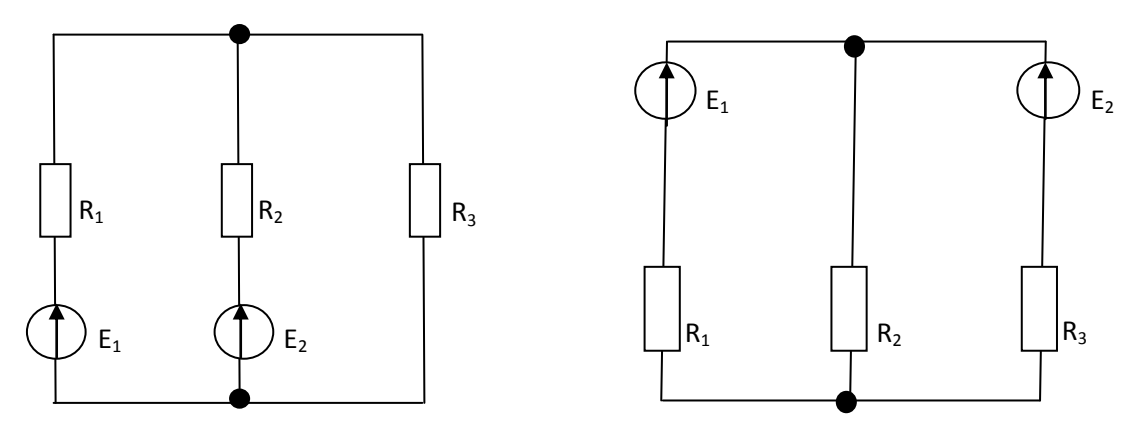

Рисунок 5.1 Рисунок 5.2

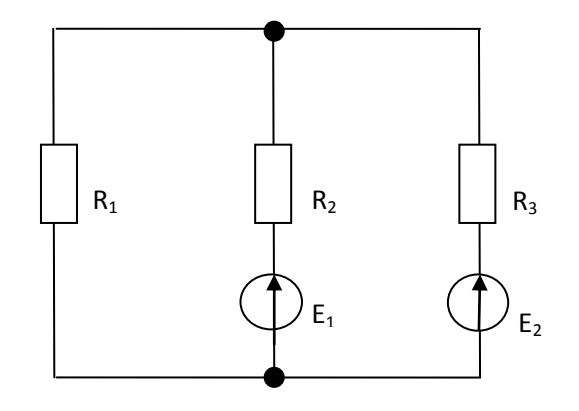

#### Рисунок 5.3

#### **Технология работы**

1. Записать номер работы, тему, цель, данные своего варианта.

2. Изобразить схему электрической цепи в соответствии с данными своего варианта. Направление ЭДС указывать в соответствии с заданием (Таблица 6.1)

3. Изобразить схему электрической цепи с источником *Е1*; указать направление частичных токов, создаваемых первым источником  $I_1$ <sup>'</sup>,  $I_2$ ',  $I_3$ <sup>'</sup>; определить частичные токи от действия первого источника *I1′*, *I1′*, *I3′*.

4. Изобразить схему электрической цепи с источником *Е2*; указать направление частичных токов, создаваемых вторым источником *I1′′*, *I2′′*, *I3′′*; определить частичные токи от действия второго источника*I1′′*, *I2′′*, *I3′′*.

5. Определить полные токи в ветвях как алгебраическую сумму частичных токов.

6. Указать на исходной схеме действительные направления токов.

7. Проверить правильность решения по первому закону Кирхгофа.

8. Определить режим работы каждого источника ЭДС (генераторный или потребителя). Составить баланс мощностей.

#### *Литература*

1. Аполлонский С. М. Электротехника [Электронный ресурс]

2. Л.И.Фуфаева «Электротехника», §§ 3.1-3.2

#### САМОСТОЯТЕЛЬНАЯ РАБОТА № 6

#### 3часа

*ПОСТРОЕНИЕ ВОЛЬТ-АМПЕРНЫХ ХАРАКТЕРИСТИКНЕЛИНЕЙНЫХ ЭЛЕМЕНТОВ*

*Задание 1.* Два нелинейных элемента *НЭ1* и *НЭ2* соединены последовательно. Вольт– амперные характеристики (ВАХ) нелинейных элементов и напряжение питания *U* заданы в таблице заданий по вариантам 6.7.

Определите ток *I* и падение напряжения на каждом элементе *U1, U2*.

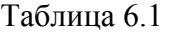

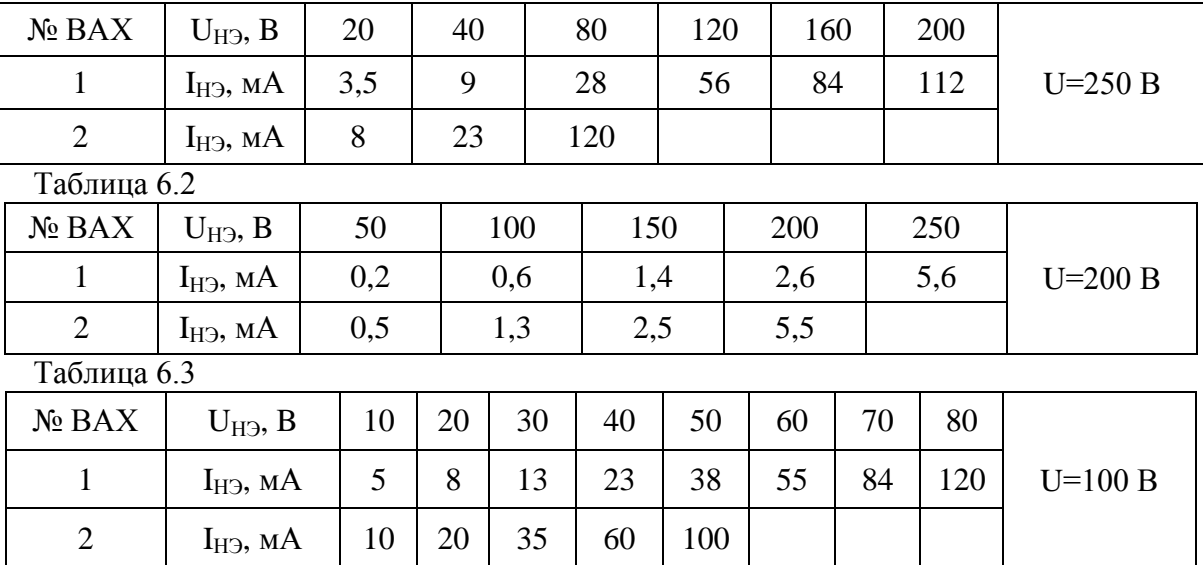

*Задание 2.* Нелинейный элемент *НЭ1* соединен последовательно с резистором *R* и подключен к источнику постоянного напряжения *U*. Вольт–амперная характеристика нелинейного элемента, сопротивление резистора *R* и напряжение питания *U* заданы в таблице 6.7. Определите силу тока в цепи *I*, а также падение напряжения на нелинейном элементе *Uнэ* и на резисторе *UR*.

*Задание 3.* Два нелинейных элемента *НЭ1* и *НЭ2* соединены параллельно. Вольтамперные характеристики нелинейных элементов и ток *I* в неразветвлённой части цепи заданы в таблице 6.7.Определите напряжение *U* и токи в ветвях *I1, I2*.

Таблина 64

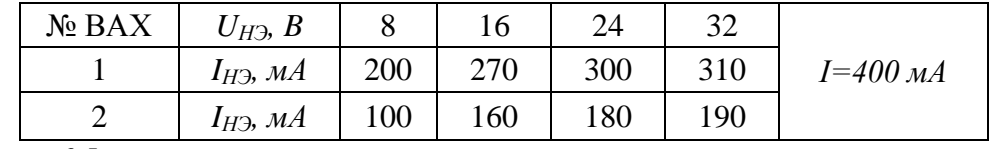

Таблица 6.5

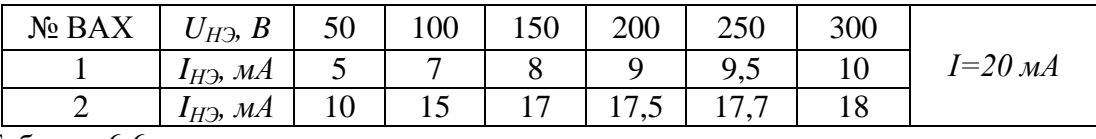

Таблица 6.6

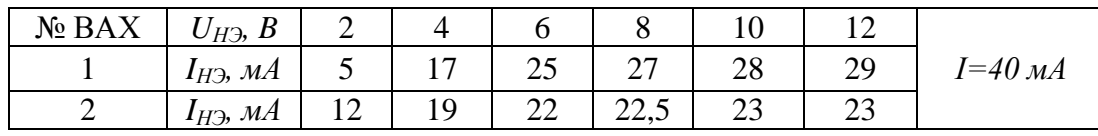

Таблица 6.7

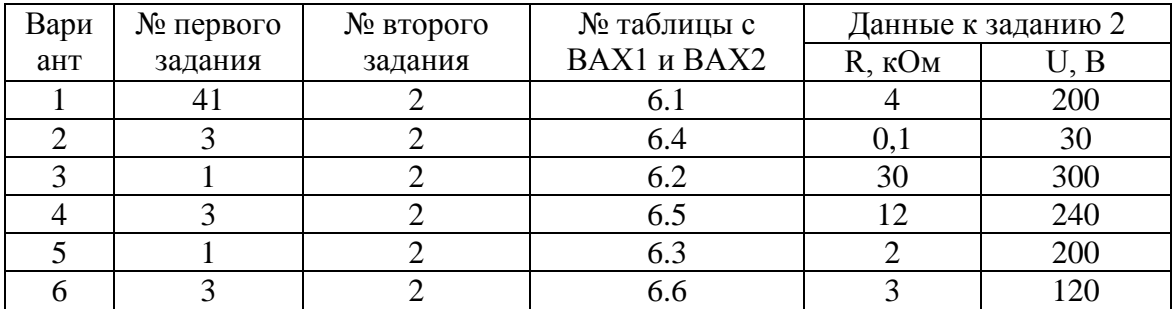

#### *Технология работы*

1. Выбрать из таблицы 6.7 номера заданий, соответствующие Вашему варианту.

2. Изобразить схему электрической цепи согласно первому заданию.

3. Построить графики *ВАХ* нелинейных элементов в масштабе.

4. Построить график суммарной*ВАХ*.

5. Определить графически параметры рабочего режима электрической цепи (при заданном значении напряжения *U*).

6. Изобразить схему электрической цепи согласно второму заданию.

7. Рассчитать координаты двух точек для построения нагрузочной характеристики *I*<sup>R</sup>=f(U<sub>H</sub>)</sub> при $U_{H2} = 0$  и  $U_{H2} = U$ .

8. Выбрать масштаб и построить график *ВАХ* нелинейного элемента и нагрузочную характеристику.

9. Определить параметры рабочего режима: *I, UНЭ и UR*.

#### *Литература*

1. Аполлонский С. М. Электротехника [Электронный ресурс]

2. Л.И.Фуфаева «Электротехника», §§ 4.1-4.2

#### САМОСТОЯТЕЛЬНАЯ РАБОТА № 7

#### 3часа

# *РАСЧЁТ ПАРАМЕТРОВ МАГНИТНОГО ПОЛЯ ПРОВОДА И КАТУШКИ*

*Задание 1.* По проводнику диаметром *dпр* проходит ток *I*. Найти напряженность магнитного поля *H* в точках, удаленных от центра провода на расстояние *r1,r2,r<sup>3</sup> …..rn*. Данные своего варианта взять из таблицы 7.1.Построить в масштабе график *Н = f (r).*

*Задание 2.* Катушка с кольцевым сердечником круглого сечения изготовлена из электротехнической стали с относительной магнитной проницаемостью *μ*. Внутренний радиус сердечника *r1*, наружный радиус сердечника *r2*. Обмотка катушки содержит *ω*витков, по которым протекает ток *I.* Данные своего варианта взять из таблицы 7.1.Вычислить напряженность магнитного поля *H,* магнитную индукцию *В*и магнитный поток *Ф* в сердечникекатушки.

Таблица 7.1

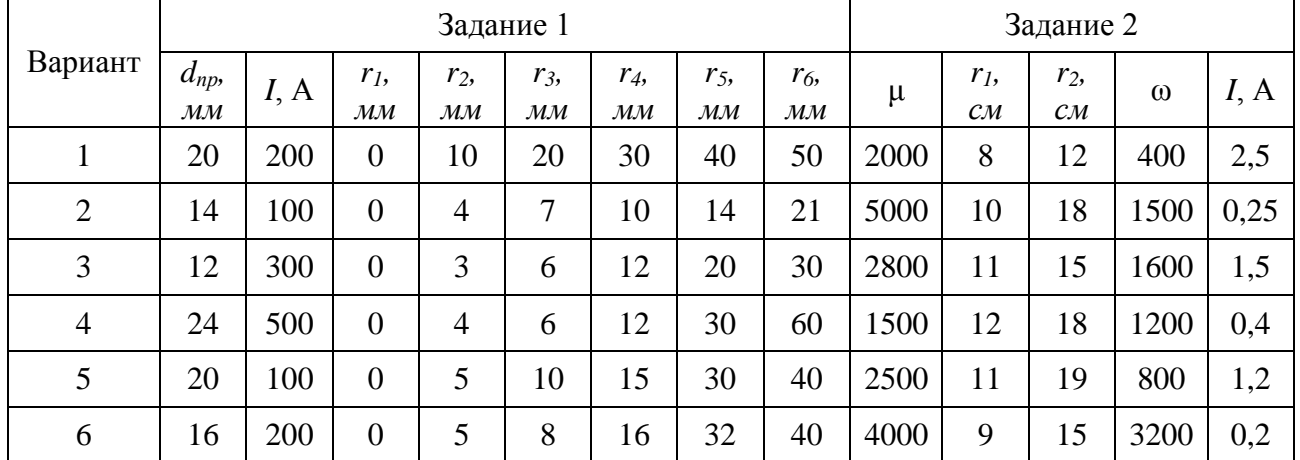

#### *Технология работы*

1. Порядок выполнения *задания 1*:

1.1. Проанализировать расположение заданных точек: установить, находятся ли заданные точки внутри проводника или за его пределами.

1.2. Определить напряженность магнитного поля *Hi* в точках, расположенных внутри проводника *Hi=I∙r<sup>i</sup> /2πr<sup>o</sup> 2 .*

1.3. Определить напряженность магнитного поля *H<sup>i</sup>* в точках, расположенных за пределами проводника *Hi=I /2π r<sup>i</sup>* .

1.4. Построить график *Н = f (r),* выбрав предварительно масштаб по каждой из осей и произведя в выбранном масштабе разметку осей.

2. Порядок выполнения *задания 2:*

2.1. Определить радиус средней линии сердечника *rср*и длину средней линии сердечника  $l_{cp}$ .

2.2. Определить намагничивающую силу обмотки *F=I∙ω.*

2.3. Найти напряженность магнитного поля *H* внутри сердечника (вдоль средней линии) и магнитную индукцию *В*.

2.4. Определить площадь поперечного сечения*Sсеч.* сердечника катушки.

2.5. Вычислить магнитный поток *Ф*, замыкающийся по сердечнику.

#### *Литература*

1. Аполлонский С. М. Электротехника [Электронный ресурс]

2. Л.И.Фуфаева «Электротехника», §§ 5.2; 5.5-5.6

# САМОСТОЯТЕЛЬНАЯ РАБОТА № 8 2 часа *ОПРЕДЕЛЕНИЕ ЭЛЕКТРОМАГНИТНОЙ СИЛЫ Задание*

1. Прямолинейный проводник с током *I*=200 мА помещѐн в однородное магнитное поле с индукцией *B*=1,5 Тл перпендикулярно линиям поля.Определить силу, действующую на проводник.Изобразить на рисунке направление действия электромагнитной силы.

2. Прямолинейный проводник длиной *l=*0,3 м, по которому проходит ток *I*=12А, помещѐн в однородное магнитное поле с магнитной индукцией *B*=0,5 Тл. Определить силу, действующую на проводник, если он расположен: а) перпендикулярно линиям поля; б) вдоль линий поля.

3. Однородное магнитное поле с магнитной индукцией *B*=1,0 Тл действует на прямолинейный проводник с током с силой *F*=0,5 Н. Длина проводника *l=*20 см. Определить ток, проходящий по проводнику, расположенному перпендикулярно линиям магнитного поля.

4. В однородном магнитном поле находится прямолинейный проводник с током *I*=25А под углом 30º к вектору магнитной индукции. Длина проводника *l=*80 см. Определить магнитную индукцию поля, если сила, действующая на проводник *F*=3,2 Н.

*\**5. Магнитный поток Ф = 0,003 Вб пронизывает рамку в форме равностороннего треугольника со стороной 30 см. Определить магнитную индукцию однородного магнитного поля, если

а) рамка расположена перпендикулярно к линиям магнитного поля;

б) рамка расположена под углом 60° к линиям магнитного поля.

#### *Литература*

1. Аполлонский С. М. Электротехника [Электронный ресурс]

2. Л.И.Фуфаева «Электротехника», §§ 5.4

# САМОСТОЯТЕЛЬНАЯ РАБОТА № 9 2 часа *ОПРЕДЕЛЕНИЕ ЭДС ЭЛЕКТРОМАГНИТНОЙ ИНДУКЦИИ Задание*

1. Прямолинейный провод длиной *l*=0,5 м движется со скоростью *υ*=12 м/с в однородном магнитном поле с индукцией*В*=0,8 Тл. Угол между направлением векторов*В* и *υ* составляет 45º, а между направлением провода и магнитных линий 90º. Вычислить ЭДС, индуктируемую в проводе. Определить ток в цепи, если к концам движущегося провода присоединить резистор сопротивлением *R*=1,7 Ом.

2. Круглая рамка диаметром 80 мм<sup>2</sup> расположена вдоль линий однородного магнитного поля с индукцией*В*=1,6 Тл.

Определить величину и направлениеЭДС электромагнитной индукции в рамке при повороте еѐ на 90º за время *t*=0,2 с.

3. Цилиндрическую катушку, имеющую 400 витков, вносят в магнитное поле с индукцией*В*=1 Тл перпендикулярно линиям поля. Катушка имеет прямоугольное сечение 4х5 см. Определить ЭДС электромагнитной индукции, наведѐнной в катушке.

4. Катушку с круглым сечением (радиус сечения 4 см) выносят из магнитного поля. Определить ЭДС электромагнитной индукции, наведѐнной в катушке, если индукция магнитного поля*В*=0,8 Тл, катушка имеет 200 витков.

\*5. Квадратную рамку со стороной 10 см из медной проволоки, площадь сечения которой *S*=10 мм 2 , вносят в однородное магнитное поле с магнитной индукцией*В*=1 Тл с постоянной скоростью *υ*=1 м/с. Линии магнитной индукции направлены перпендикулярно плоскости рамки. Определить величину и направление индуцированных ЭДС и тока в рамке.

#### *Литература*

1. Аполлонский С. М. Электротехника [Электронный ресурс] 2. Л.И.Фуфаева «Электротехника», §§ 7.1-7.2

#### САМОСТОЯТЕЛЬНАЯ РАБОТА № 10 3часа

# *ПОСТРОЕНИЕ ВОЛНОВЫХ И ВЕКТОРНЫХ ДИАГРАММ Задание*

*Вариант 1.* Построить графики изменения напряжений для одного периода, если частота изменения напряжения для любого случая  $f = 100$   $\Gamma$ u:

- 1.  $u_1 = 100 \sin{(\omega t 120^\circ)}$
- 2.  $u_2 = 40 \sin (\omega t 90^\circ)$ ;
- 3.  $u_3 = 120 \sin \omega t$
- 4.  $u_4 = 75 \sin{(\omega t 135^\circ)}$

В масштабе построить векторы действующих значений этих же напряжений для  $t = 0$ .

*Вариант 2.* Построить графики изменения токов для одного периода, если частота изменения токов для любого случая  $f = 250$  Гц:

- 1.  $i_1 = 3 \sin (\omega t + 60^\circ)$
- 2.  $i_2 = 0.5 \sin{(\omega t 45^\circ)}$
- 3.  $i_3 = 1,4 \sin{(\omega t 15^\circ)}$
- 4.  $i_4 = 2.2 \sin \omega t$

В масштабе построить векторы действующих значений этих же токов для  $t = 0$ .

#### *Литература*

- 1. Аполлонский С. М. Электротехника [Электронный ресурс]
- 2. Л.И.Фуфаева «Электротехника», §§ 8.1-8.3

#### САМОСТОЯТЕЛЬНАЯ РАБОТА № 11 3часа

# *РАСЧЕТ ПРОСТЕЙШИХ ЦЕПЕЙ ПЕРЕМЕННОГО ТОКА сR, L, C Задание*

### *Вариант 1*

1. Конденсатор ѐмкостью*С* = 40 мкФ включѐн в цепь переменного тока с угловой частотой ω = 500 рад/с. Определить реактивное сопротивление *ХС.*

2. Через реактивное индуктивное сопротивление  $X_L = 1.4$  кОм протекает переменныйток *i*=0,7 sin(1570t-135°). Определить действующие значения тока и напряжения, потребляемую мощность. Записать формулу мгновенных значений напряжения. Построить в масштабе векторную диаграмму.

3. К активному сопротивлению *R*=2 кОм подведено напряжение *u* = 280sin(314t+75°).Определить действующие значения напряжения и тока, потребляемую мощность. Записать формулу мгновенных значений напряжения. Построить в масштабе векторную диаграмму.

### *Вариант 2*

1. Катушка индуктивности *L* = 40 мГн включена в цепь переменного тока с частотой *f* = 200 Гц. Определить реактивное сопротивление *ХL.*

2. Переменный ток  $i = 5,6\sin(500t+15^{\circ})$  протекает через реактивное ёмкостное сопротивление *хс*=80 Ом. Определить действующие значения тока и напряжения, потребляемую мощность. Записать формулу мгновенных значений напряжения. Построить в масштабе векторную диаграмму.

3. К активному сопротивлению *R*=2 кОм подведено напряжение *u* = 280sin(314t+75°).Определить действующие значения напряжения и тока, потребляемую мощность. Записать формулу мгновенных значений напряжения. Построить в масштабе векторную диаграмму.

### *Литература*

1. Аполлонский С. М. Электротехника [Электронный ресурс]

2. Л.И.Фуфаева «Электротехника», §§ 9.2-9.3

#### САМОСТОЯТЕЛЬНАЯ РАБОТА № 12 3часа

# *РАСЧЁТ ЭЛЕКТРИЧЕСКОЙ ЦЕПИ С АКТИВНЫМ И РЕАКТИВНЫМ ЭЛЕМЕНТОМ Задание*

### *Активно-индуктивное сопротивление*

1. К электрической цепи, содержащей  $R=14.9$  Ом и  $X_L=41.4$  Ом, приложено напряжение u=154sin(628t+45°). Определить I, U<sub>a</sub>, U<sub>L</sub>, cos $\varphi$ ,  $\varphi$ , P, Q<sub>L</sub>, S, L. Записать уравнение мгновенных значений тока *i*. Построить треугольник напряжений, сопротивлений, мощностей, векторную диаграмму.

2. К электрической цепи, содержащей  $R=38,4$  Ом и  $X_L=21,5$  Ом, приложено напряжение u=246,4sin(628t+30°). Определить I, U<sub>a</sub>, U<sub>L</sub>, cos $\varphi$ ,  $\varphi$ , P, Q<sub>L</sub>, S, L. Записать уравнение мгновенных значений тока *i*. Построить треугольник напряжений, сопротивлений, мощностей, векторную диаграмму.

3. К электрической цепи, содержащей  $R=17,2$  Ом и  $X_L=40,5$  Ом, приложено напряжение u=184,8sin(314t+10°). Определить I, U<sub>a</sub>, U<sub>L</sub>, cos $\varphi$ ,  $\varphi$ , P, Q<sub>L</sub>, S, L. Записать уравнение мгновенных значений тока *i*. Построить треугольник напряжений, сопротивлений, мощностей, векторную диаграмму.

4. К электрической цепи, содержащей  $R=48$  Ом и  $X_L=14$  Ом, приложено напряжение u=140sin(314t+45°). Определить I, U<sub>a</sub>, U<sub>L</sub>, cos $\varphi$ ,  $\varphi$ , P, Q<sub>L</sub>, S, L. Записать уравнение мгновенных значений тока *i*. Построить треугольник напряжений, сопротивлений, мощностей, векторную диаграмму.

5. К электрической цепи, содержащей  $R=33$  Ом и  $X<sub>1</sub>=44$  Ом, приложено напряжение u=154sin(628t+30<sup>o</sup>). Определить I, U<sub>a</sub>, U<sub>L</sub>, cos $\varphi$ ,  $\varphi$ , P, Q<sub>L</sub>, S, L. Записать уравнение мгновенных значений тока *i*. Построить треугольник напряжений, сопротивлений, мощностей, векторную диаграмму.

6. К электрической цепи, содержащей  $R=48$  Ом и  $X_1=64$  Ом, приложено напряжение u=224sin(314t+30<sup>o</sup>). Определить I, U<sub>a</sub>, U<sub>L</sub>, cos $\varphi$ ,  $\varphi$ , P, Q<sub>L</sub>, S, L. Записать уравнение мгновенных значений тока *i*. Построить треугольник напряжений, сопротивлений, мощностей, векторную диаграмму.

#### *Активно-ёмкостное сопротивление*

1. К реальному конденсатору с сопротивлениями  $R=20.5$  Ом и  $X<sub>C</sub>=8$  Ом приложено напряжение u=154sin(314t+20°). Определить I, U<sub>a</sub>, U<sub>C</sub>, cos $\varphi$ , P, Q<sub>C</sub>, S. Записать уравнение мгновенных значений тока *i*. Построить треугольник напряжений, сопротивлений, мощностей, векторную диаграмму напряжений.

2. К реальному конденсатору с сопротивлениями  $R=42$  Ом и  $X_C=13,1$  Ом приложено напряжение u=308sin(942t+45°). Определить I, U<sub>a</sub>, U<sub>C</sub>, cos $\varphi$ , P, Q<sub>C</sub>, C. Записать уравнение мгновенных значений тока *i*. Построить треугольник напряжений, сопротивлений, мощностей.

3. К реальному конденсатору с сопротивлениями  $R=2,8$  Ом и  $X_C=9,6$  Ом приложено напряжение u=84sin(942t+15°). Определить I, U<sub>a</sub>, U<sub>C</sub>, cos $\varphi$ , P, Q<sub>C</sub>, S, C. Записать уравнение мгновенных значений тока *i*.Построить треугольник напряжений, сопротивлений, мощностей.

4. К реальному конденсатору с сопротивлениями  $R=18.5$  Ом и  $X<sub>C</sub>=7.6$  Ом приложено напряжение u=140sin(628t+20°). Определить I, U<sub>a</sub>, U<sub>C</sub>, cos $\varphi$ , P, Q<sub>C</sub>, S, C. Записать уравнение мгновенных значений тока *i*.Построить треугольник напряжений, сопротивлений, мощностей.

5. К реальному конденсатору с сопротивлениями  $R=24$  Ом и  $X_C=49.5$  Ом приложено напряжение u=231sin(628t+60°). Определить I, U<sub>a</sub>, U<sub>C</sub>, cos $\varphi$ , P, Q<sub>C</sub>, S, C. Записать уравнение мгновенных значений тока *i*.Построить треугольник напряжений, сопротивлений, мощностей.

6. К реальному конденсатору с сопротивлениями  $R=17.9$  Ом и  $X<sub>C</sub>=12.8$  Ом приложено напряжение u=92,4sin(314t+20°). Определить I, U<sub>a</sub>, U<sub>C</sub>, cos $\varphi$ ,  $\varphi$ , P, Q<sub>C</sub>, S, C. Записать уравнение мгновенных значений тока *i*.Построить треугольник напряжений, сопротивлений, мощностей.

 $*7$ . Для контроля исправности сети (U = 380 B, f = 50 Гц) к ней присоединили через конденсатор C осветительную лампу, рассчитанную на напряжение 220 В и мощность 150 Вт. При каких емкости и напряжении на конденсаторе обеспечивается номинальный режим горения лампы? Каким активным сопротивлением можно заменить емкость, сохранив прежний режим для лампы?

\*8. Схема, содержащая катушку и воздушный конденсатор, подключена к источнику переменного тока промышленной частоты. Сопротивление обмотки катушки 50 Ом. Ёмкость конденсатора 80 мкФ. Показание ваттметра 2 Вт, показание вольтметра 26 В.Определить действующие значения тока в цепи, входного напряжения и напряжения на конденсаторе. Найти индуктивность катушки. Записать формулы мгновенных значений тока, напряжения на катушке, напряжения на конденсаторе и входного напряжения. Построить векторную диаграмму.

#### *Литература*

1. Аполлонский С. М. Электротехника [Электронный ресурс] 2.Л.И.Фуфаева «Электротехника», §§ 9.4-9.5

# САМОСТОЯТЕЛЬНАЯ РАБОТА № 13

#### 3часа

# *РАСЧЁТ ПРОСТЕЙШЕЙ НЕРАЗВЕТВЛЁННОЙ ЦЕПИ ПЕРЕМЕННОГО ТОКА*

1. К электрической цепи, содержащей последовательно соединенные элементы  $R=100$ Ом и X<sub>L</sub>=25 Ом, X<sub>C</sub>=75 Ом, подключено напряжение u=560sin(628t+20°). Рассчитать: Z, I, U<sub>a</sub>,  $U_L$ ,  $U_C$ , $\varphi$ ,  $P$ ,  $Q$ ,  $S$ . Записать уравнение мгновенных значений тока (i=). Построить в масштабе треугольники напряжений, сопротивлений, мощностей, векторную диаграмму.

2. К электрической цепи, содержащей последовательно соединенные элементы R=20 Ом и X<sub>L</sub>=30 Ом, X<sub>C</sub>=16 Ом, подключено напряжение u=420sin(314t-50°). Рассчитать: Z, I, U<sub>a</sub>, U<sub>L</sub>,  $U_{C}$ , $\varphi$ ,  $P$ ,  $Q$ ,  $S$ . Записать уравнение мгновенных значений тока (i=). Построить в масштабе треугольники напряжений, сопротивлений, мощностей, векторную диаграмму.

3. К электрической цепи, содержащей последовательно соединенные элементы R=8 Ом и X<sub>L</sub>=6 Ом, X<sub>C</sub>=12 Ом, подключено напряжение u=140sin(250t+30°). Рассчитать: Z, I, U<sub>a</sub>, U<sub>L</sub>,  $U_{C}$ , $\varphi$ ,  $P$ ,  $Q$ ,  $S$ . Записать уравнение мгновенных значений тока (i=). Построить в масштабе треугольники напряжений, сопротивлений, мощностей, векторную диаграмму.

4. К электрической цепи, содержащей последовательно соединенные элементы R=12 Ом и X<sub>L</sub>=5 Ом, X<sub>C</sub>=10 Ом, подключено напряжение u=210sin(314t+45°). Рассчитать: Z, I, U<sub>a</sub>, U<sub>L</sub>,  $U_{C}$ , $\varphi$ ,  $P$ ,  $Q$ ,  $S$ . Записать уравнение мгновенных значений тока (i=). Построить в масштабе треугольники напряжений, сопротивлений, мощностей, векторную диаграмму.

5. К электрической цепи, содержащей последовательно соединенные элементы R=40 Ом и X<sub>L</sub>=18 Ом, X<sub>C</sub>=60 Ом, подключено напряжение u=490sin(628t+120°). Рассчитать:Z, I, U<sub>a</sub>, U<sub>L</sub>,  $U_{C}$ , $\varphi$ ,  $P$ ,  $Q$ ,  $S$ . Записать уравнение мгновенных значений тока (i=). Построить в масштабе треугольники напряжений, сопротивлений, мощностей, векторную диаграмму.

6. К электрической цепи, содержащей последовательно соединенные элементы R=10 Ом и X<sub>L</sub>=18 Ом, X<sub>C</sub>=15 Ом, подключено напряжение u=280sin(200t-60°). Рассчитать: Z, I, U<sub>a</sub>, U<sub>L</sub>,  $U_{\Gamma}$ , $\varphi$ ,  $P$ ,  $O$ ,  $S$ . Записать уравнение мгновенных значений тока (i=). Построить в масштабе треугольники напряжений, сопротивлений, мощностей, векторную диаграмму.

7. К электрической цепи, содержащей последовательно соединенные элементы R=200 Ом и X<sub>L</sub>=50 Ом, X<sub>C</sub>=150 Ом, подключено напряжение u=560sin(628t-20<sup>o</sup>). Рассчитать: Z, I, U<sub>a</sub>,  $U_L$ ,  $U_C$ , $\varphi$ , $P$ ,  $Q$ ,  $S$ . Записать уравнение мгновенных значений тока (i=). Построить в масштабе треугольники напряжений, сопротивлений, мощностей, векторную диаграмму.

8. К электрической цепи, содержащей последовательно соединенные элементы R=40 Ом и X<sub>L</sub>=60 Ом, X<sub>C</sub>=32 Ом, подключено напряжение u=420sin(314t+40°). Рассчитать: Z, I, U<sub>a</sub>, U<sub>L</sub>,  $U_{C}$ , $\varphi$ , P, Q, S. Записать уравнение мгновенных значений тока (i=). Построить в масштабе треугольники напряжений, сопротивлений, мощностей, векторную диаграмму.

9. К электрической цепи, содержащей последовательно соединенные элементы R=16 Ом и X<sub>L</sub>=12 Ом, X<sub>C</sub>=24 Ом, подключено напряжение u=140sin(250t+60°). Рассчитать: Z, I, U<sub>a</sub>, U<sub>L</sub>,  $U_{C}$ , $\varphi$ ,  $P$ ,  $Q$ ,  $S$ . Записать уравнение мгновенных значений тока (i=). Построить в масштабе треугольники напряжений, сопротивлений, мощностей, векторную диаграмму.

10. К электрической цепи, содержащей последовательно соединенные элементы R=24 Ом и X<sub>L</sub>=10 Ом, X<sub>C</sub>=20 Ом, подключено напряжение u=210sin(314t+30°). Рассчитать: Z, I, U<sub>a</sub>,  $U_L$ ,  $U_C$ , $\varphi$ ,  $P$ ,  $Q$ ,  $S$ . Записать уравнение мгновенных значений тока (i=). Построить в масштабе треугольники напряжений, сопротивлений, мощностей, векторную диаграмму.

11. К электрической цепи, содержащей последовательно соединенные элементы R=80 Ом и X<sub>L</sub>=36 Ом, X<sub>C</sub>=120 Ом, подключено напряжение u=490sin(628t+20°). Рассчитать:Z, I, U<sub>a</sub>,  $U_L$ ,  $U_C$ , $\varphi$ , $P$ ,  $Q$ ,  $S$ . Записать уравнение мгновенных значений тока (i=). Построить в масштабе треугольники напряжений, сопротивлений, мощностей, векторную диаграмму.

12. К электрической цепи, содержащей последовательно соединенные элементы  $R=20$ Ом и X<sub>L</sub>=36 Ом, X<sub>C</sub>=30 Ом, подключено напряжение u=280sin(200t+60°). Рассчитать: Z, I, U<sub>a</sub>,  $U_{I}$ ,  $U_{C}$ , $\varphi$ ,  $P$ ,  $O$ ,  $S$ . Записать уравнение мгновенных значений тока (i=). Построить в масштабе треугольники напряжений, сопротивлений, мощностей, векторную диаграмму.

# *Литература*

- 1. Аполлонский С. М. Электротехника [Электронный ресурс]
- 2. Л.И.Фуфаева «Электротехника», §§ 9.6

# САМОСТОЯТЕЛЬНАЯ РАБОТА № 14

#### 3 часа

# *РАСЧЕТ ЦЕПИ С ПАРАЛЛЕЛЬНЫМ СОЕДИНЕНИЕМ КАТУШКИ ИНДУКТИВНОСТИ И КОНДЕНСАТОРА*

Цепь переменного тока состоит из двух параллельных ветвей, каждая из которых содержит активное *R* и реактивное *X* сопротивления, величины которых и действующее значение входного напряжения *U*(по вариантам) заданы в таблице 14.1.

Изобразить схему электрической цепи.Определить токи в параллельных ветвях *I1, I<sup>2</sup>* и ток в неразветвлѐнной части цепи *I*.

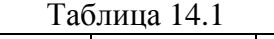

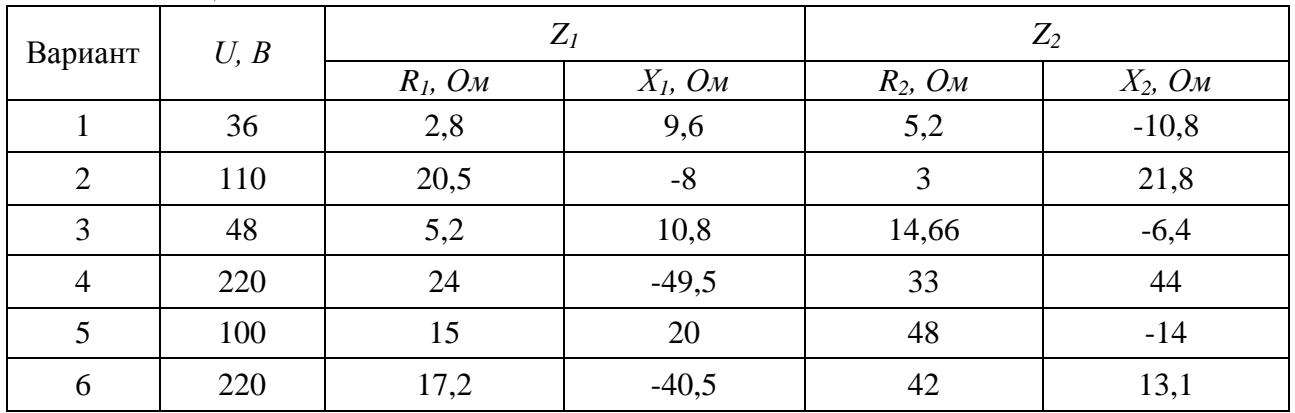

#### *Литература*

1. Аполлонский С. М. Электротехника [Электронный ресурс]

2. Л.И.Фуфаева «Электротехника», §§ 9.8

### САМОСТОЯТЕЛЬНАЯ РАБОТА № 15

#### 2часа

# *РАСЧЁТ ПАРАМЕТРОВ ТРЁХФАЗНОГО ГЕНЕРАТОРА И ПОСТРОЕНИЕ ВЕКТОРНЫХ ДИАГРАММ*

# *Задание*

1. Обмотки трѐхфазного генератора соединены звездой *Еф*=200 В. Изобразить схему соединения обмоток генератора. Определить фазное и линейное напряжение генератора. Построить в масштабе векторную диаграмму напряжений.

2. В трёхфазной цепи, соединённой звездой, линейное напряжение  $U_{\text{II}}=380$  В. Изобразить схему соединения обмоток генератора. Определить значение фазной ЭДС. Построить векторную диаграмму ЭДС.

3. Обмотки трѐхфазного генератора соединены треугольником *Еф*=200 В. Изобразить схему соединения обмоток генератора. Определить фазное и линейное напряжение генератора. Построить в масштабе векторную диаграмму напряжений.

#### *Литература*

1. Аполлонский С. М. Электротехника [Электронный ресурс]

2. Л.И.Фуфаева «Электротехника», §§ 11.1

# САМОСТОЯТЕЛЬНАЯ РАБОТА № 16

#### 4часа

# *РАСЧЁТ СИММЕТРИЧНОЙ НАГРУЗКИ, СОЕДИНЁННОЙ ЗВЕЗДОЙ И ТРЕУГОЛЬНИКОМ*

Задание 1. Трёхфазная нагрузка соединена звездой. Данные по вариантамв таблице16.1.

a) По условию задания начертить расчетную схему;

b) Определить фазное напряжение *UФ*, фазный ток *IФ,* коэффициент мощности *cosφ* и сдвиг фаз между напряжением и током *φ.*

c) Определить линейный ток *IЛ*.

d) Построить в масштабе векторную диаграмму напряжений и токов;

e)Определить мощности, потребляемые нагрузкой: *S*, *P*и *Q,*.

\* Записать уравнения мгновенных значений фазных напряжений и фазных токов в приемниках энергии при условии, что начальная фаза *напряжения* в фазе «А»  $\psi_A = 90^\circ$ .

Таблица 16.1

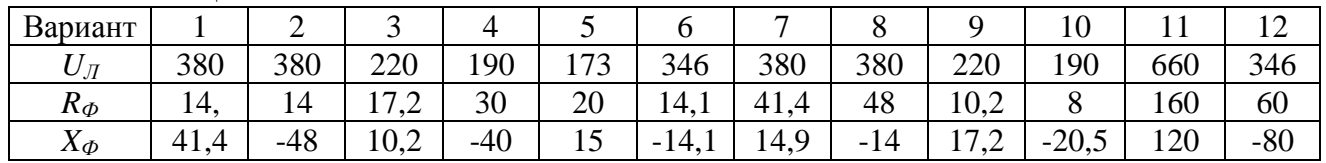

Задание 2. Трёхфазный приёмник энергии соединён треугольником. Данные своего варианта взять из таблицы 16.2.

1. По условию задания вычертить расчетную схему;

2. Определить фазное напряжение *UФ*, фазный ток *IФ,* коэффициент мощности *cosφ* и сдвиг фаз между напряжением и током *φ.*

3. Определить линейный ток *IЛ*.

4. Построить в масштабе векторную диаграмму напряжений и токов;

5. Определить мощности, потребляемые нагрузкой: *S*, *P*и *Q.*

\* Записать уравнения мгновенных значений фазных напряжений и фазных токов в приемниках энергии при условии, что начальная фаза напряжения в фазе «АВ»  $\psi_{\scriptscriptstyle AB}$  = - 40<sup>0</sup>.

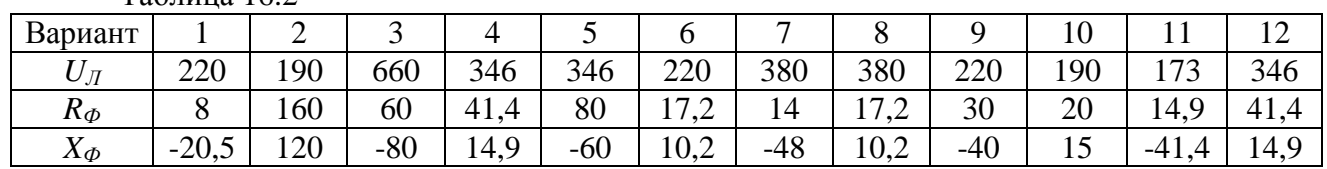

Таблица 16.2

#### *Литература*

1. Аполлонский С. М. Электротехника [Электронный ресурс]

2. Л.И.Фуфаева «Электротехника», §§ 11.2

#### САМОСТОЯТЕЛЬНАЯ РАБОТА № 17

#### 2 часа

# *РАСЧЁТ ФАЗНЫХ НАПРЯЖЕНИЙ НА ПРИЁМНИКЕ, СОЕДИНЁННОМ ЗВЕЗДОЙ БЕЗ НЕЙТРАЛЬНОГО ПРОВОДА*

Трѐхфазная нагрузка соединена звездой по трѐхпроводной схеме. Действующие значения линейного напряжения *UЛ,* напряжения смещения нейтрали*UN*.Начальная фаза напряжения смещения нейтрали $\psi$ <sup>N</sup>. Данные своего варианта взять из таблицы 17.1

Изобразить электрическую схему. Вычислить фазное напряжение генератора. Построить в масштабе векторную диаграмму фазных напряжений генератора *UА, UВ, UС*и *UN*. Определить графически напряжения на фазах приѐмника*U′А,U′В, U′С.*

Записать формулы мгновенных значений фазных напряжений  $u'_{A}$ ,  $u'_{B}$ ,  $u'_{C}$ .

Таблица 17.1

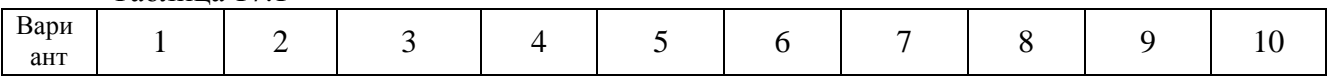

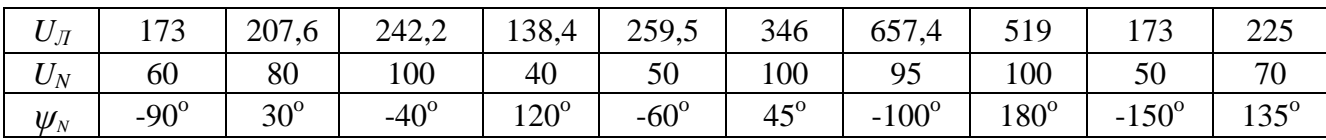

#### *Литература*

1. Аполлонский С. М. Электротехника [Электронный ресурс]

2. Л.И.Фуфаева «Электротехника», §§ 11.2

# САМОСТОЯТЕЛЬНАЯ РАБОТА № 18

#### 2часа

# *РАСЧЁТ ЛИНЕЙНЫХ ТОКОВ ПРИ НЕСИММЕТРИЧНОЙ НАГРУЗКЕ ТРЁХФАЗНОЙ ЦЕПИ, СОЕДИНЕННОЙ ТРЕУГОЛЬНИКОМ Задание*

Несимметричная трехфазная нагрузка соединена треугольником. Данные своего варианта взять из таблицы 18.1.

Определить фазные токи *IАВ,IВС, IСА* и линейные токи *IА,IВ, IС*. Построить в масштабе векторную диаграмму напряжений и токов.

Таблица 18.1

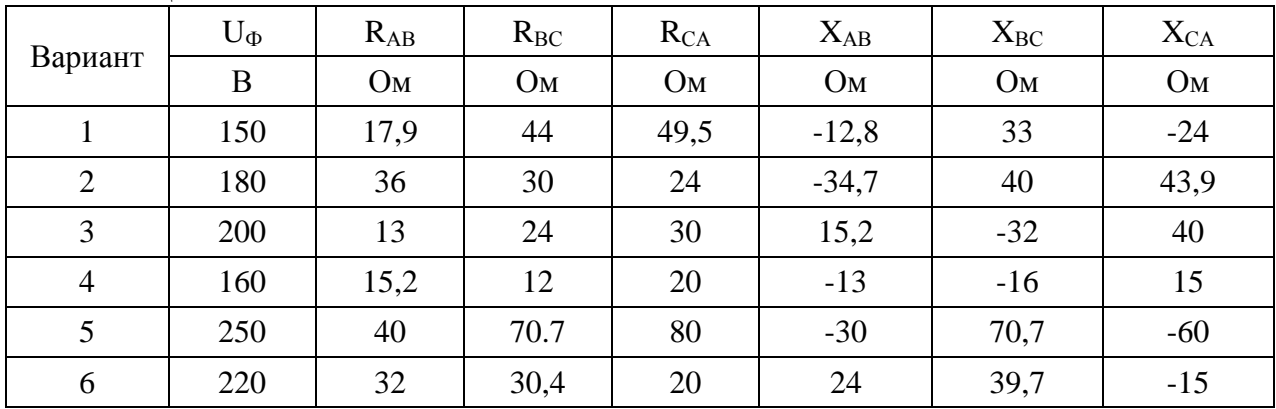

#### *Технология работы*

1. Изобразить схему трѐхфазной нагрузки, соединенной треугольником, в соответствии с данными своего варианта.

2. Определить полные сопротивления фаз*ZАВ,ZВС, ZСА*.

3. Вычислить по закону Ома фазные токи*IАВ,IВС, IСА*.

4. Определить сдвиг фаз между напряжением и током для каждой фазы.

5. Выбрать масштаб по напряжению. Построить векторную диаграмму фазных напряжений $U_{AB}$ ,  $U_{BC}$ ,  $U_{CA}$ . Выбрать масштаб по току. Построить векторную диаграмму фазных токов *IАВ,IВС, IСА*.

6. Графически определить по первому закону Кирхгофа линейные токи*IА,IВ, IС*.

#### *Литература*

1. Аполлонский С. М. Электротехника [Электронный ресурс]

2. Л.И.Фуфаева «Электротехника», §§ 11.2-11.3

# САМОСТОЯТЕЛЬНАЯ РАБОТА № 19 1час *ТАБЛИЦА УСЛОВНЫХ ОБОЗНАЧЕНИЙ НА ШКАЛАХ ПРИБОРОВ Задание*

Составить таблицу условных обозначений, которые применяются на шкалах приборов, и расшифровку этих обозначений.

### *Литература*

1. Аполлонский С. М. Электротехника [Электронный ресурс]

# САМОСТОЯТЕЛЬНАЯ РАБОТА № 20 2 часа *ОПРЕДЕЛЕНИЕ ПОКАЗАНИЙ И ПОГРЕШНОСТЕЙ ИЗМЕРЕНИЯ Задание*

*Вариант 1.* На рисунке 20.1 представлены шкалы двух измерительных приборов.

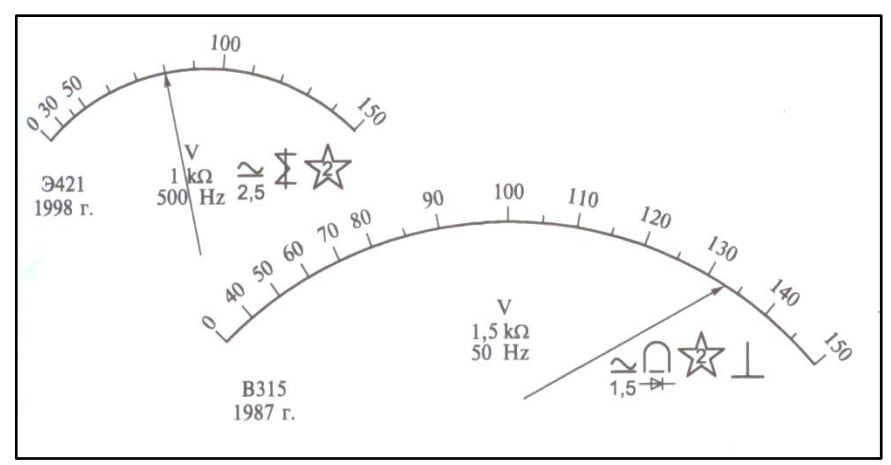

#### Рисунок 20.1

- 1. Определить параметры этих приборов и заполнить таблицу 20.1;
- 2. Расшифровать все символы, нанесѐнные на шкале каждого прибора;
- 3. Определить значения измеряемых величин, соответствующих положениям стрелок на шкалах приборов;
- 4. Рассчитать относительную погрешность измерения напряжения 80 Вобоими приборами. Таблица 20.1

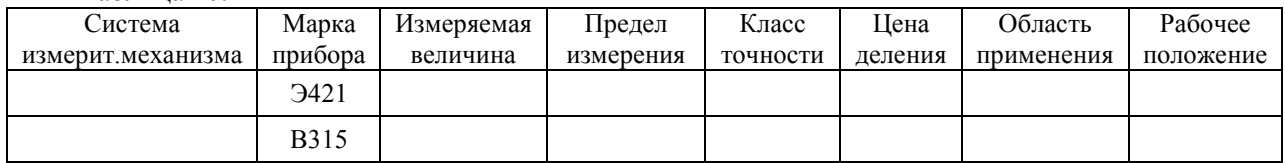

#### *Вариант 2.*На рисунке 20.2 представлены шкалы двух измерительных приборов.

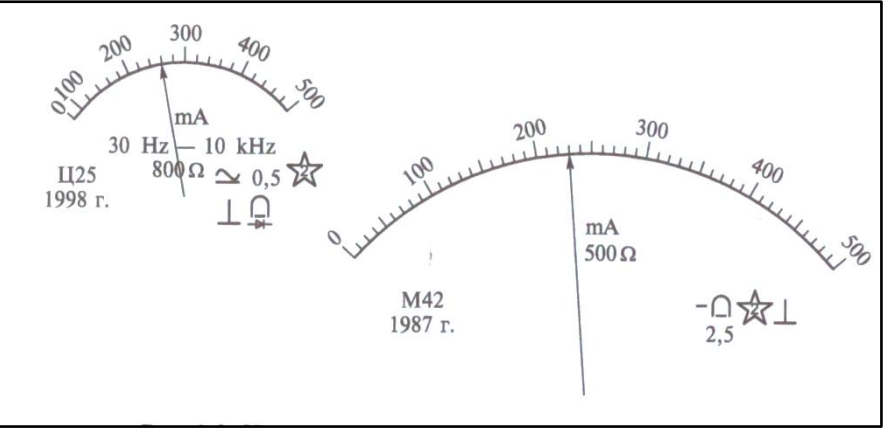

Рисунок 20.2

- 1. Определить параметры этих приборов и заполнить таблицу 20.2;
- 2. Расшифровать все символы, нанесѐнные на шкале каждого прибора;

3. Определить значения измеряемых величин, соответствующих положениям стрелок на шкалах приборов;

4. Рассчитать относительную погрешность измерения тока 250 мА обоими приборами.

Таблица 20.2

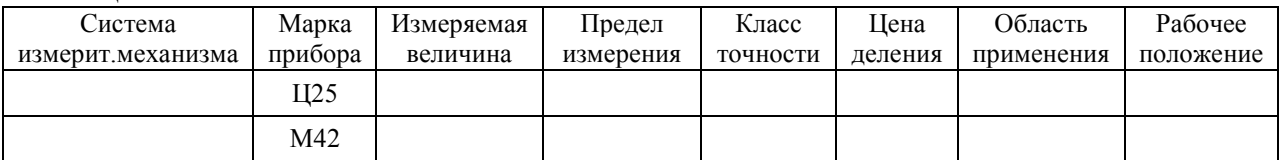

#### *Вариант 3.*На рисунке 20.3 представлены шкалы двух измерительных приборов.

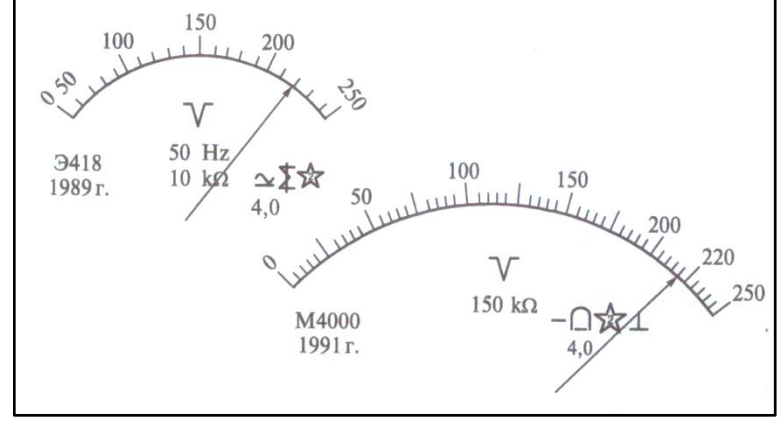

Рисунок 20.3

- 1. Определить параметры этих приборов и заполнить таблицу 20.3;
- 2. Расшифровать все символы, нанесѐнные на шкале каждого прибора;
- 3. Определить значения измеряемых величин, соответствующих положениям стрелок на шкалах приборов;
- 4. Рассчитать относительную погрешность измерения напряжения 220 В обоими приборами. Таблица 20.3

| Система           | Марка       | Измеряемая | Предел    | Класс    | ⊔ена    | Область    | Рабочее   |
|-------------------|-------------|------------|-----------|----------|---------|------------|-----------|
| измерит.механизма | прибора     | величина   | измерения | точности | деления | применения | положение |
|                   | <b>3418</b> |            |           |          |         |            |           |
|                   | M4000       |            |           |          |         |            |           |

*Вариант 4.*На рисунке 20.4 представлены шкалы двух измерительных приборов.

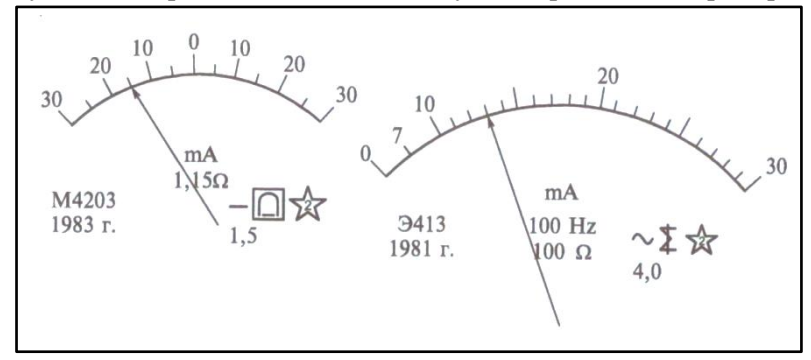

### Рисунок 20.4

- 1. Определить параметры этих приборов и заполнить таблицу 20.4;
- 2. Расшифровать все символы, нанесѐнные на шкале каждого прибора;
- 3. Определить значения измеряемых величин, соответствующих положениям стрелок на шкалах приборов;
- 4. Рассчитать относительную погрешность измерения тока 15 мА обоими приборами. Таблица 20.4

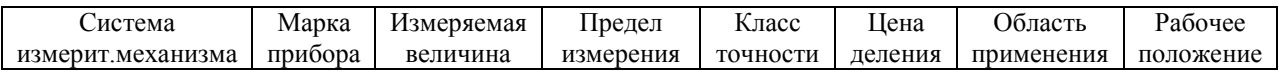

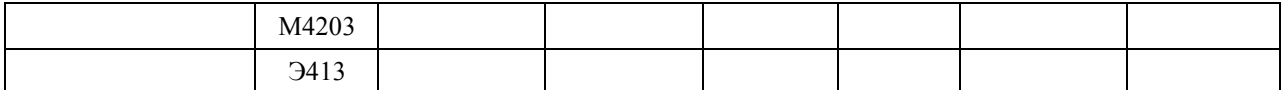

#### *Литература*

1. Аполлонский С. М. Электротехника [Электронный ресурс]

2. В.М.Прошин «Электротехника», §§ 5.1.2

### САМОСТОЯТЕЛЬНАЯ РАБОТА № 21

### 4 часа

# *РАСЧЁТ ПОКАЗАНИЙ ПРИБОРОВ С РАСШИРЕННЫМИ ПРЕДЕЛАМИ ИЗМЕРЕНИЯ*

#### *Вариант 1*

1. Амперметр включѐн через измерительный трансформатор тока ТТ 80/5. Определить ток в нагрузке, если показание прибора 3,6 А. Нарисовать схему включения прибора.

2. Вольтметр включѐн через измерительный трансформатор напряжения ТН 4000/100. Определить напряжение на нагрузке, если показание прибора 75 В. Нарисовать схему включения прибора.

3. Амперметром с пределом измерения  $I_A$ =50 мА и внутренним сопротивлением  $R_A$ =1 Ом следует измерить ток в 100 и 1000 раз больше его номинального значения. Найти сопротивления шунтов для выполнения указанных измерений.

4. Номинальное напряжение вольтметра $U_V = 10 B$ , внутреннее сопротивление  $R_V = 5 K$ Ом. Какое допустимое напряжение может быть в измеряемой цепи, если к вольтметру подключѐн добавочный резистор *R<sup>д</sup>* = 150 кОм?Нарисовать схему включения прибора с добавочным резистором.

#### *Вариант 2*

1. Амперметр включѐн через измерительный трансформатор тока ТТ 120/5. Определить ток в нагрузке, если показание прибора 4,2 А. Нарисовать схему включения прибора.

2. Вольтметр включѐн через измерительный трансформатор напряжения ТН 30000/100. Определить напряжение на нагрузке, если показание прибора 60 В. Нарисовать схему включения прибора.

3. Амперметр, имеющий внутреннее сопротивление  $R_A=0.2$  Ом и предел измерения 10 A, необходимо использовать для измерения тока до 500 А. Определить сопротивление шунта прибора и падение напряжения на амперметре и шунте.Нарисовать схему включения прибора с шунтом.

4. Вольтметром с внутренним сопротивлением  $R_V=10$  кОм требуется измерить напряжение в 10 и 100 раз больше его номинального значения. Найти сопротивления добавочных резисторов для выполнения указанных условий.

#### *Литература*

1. Аполлонский С. М. Электротехника [Электронный ресурс]

2. В.М.Прошин «Электротехника», §§ 5.1.2, 5.4.1-5.4.2

# САМОСТОЯТЕЛЬНАЯ РАБОТА № 22 2 часа *СХЕМЫ ВКЛЮЧЕНИЯ ВАТТМЕТРОВ*

*Вариант 1.* Электрическая цепь состоит из трѐх последовательно включѐнных приѐмников*R1, R2, R3*. Нарисовать схему включения ваттметров для измерения мощности *Р1*, потребляемой одним первым резистором, и мощности *Р2,3*, потребляемой вторым и третьим резисторами вместе. Определить результаты измерения, если показания приборов соответственно *n1*= 52 дел., *n2,3*= 60дел. Номинальные параметры ваттметров *U<sup>н</sup>* =150 В, *Iн*=2 А, *nн*= 100дел.

*Вариант 2.* Электрическая цепь состоит из двух параллельно включѐнных приѐмников*R1, R2*. Нарисовать схему включения ваттметров для измерения мощности *Р1*, потребляемой одним первым резистором, и мощности *Р*, потребляемой всей нагрузкой. Определить результаты измерения, если показания приборов соответственно *n1*=18дел., *n*=44дел. Номинальные параметры ваттметров *U<sup>н</sup>* =300 В, *Iн*=5 А, *nн*= 50дел.

#### *Литература*

1. Аполлонский С. М. Электротехника [Электронный ресурс]

2. В.М.Прошин «Электротехника», §§ 5.4.3

# САМОСТОЯТЕЛЬНАЯ РАБОТА № 23 2 часа *СХЕМЫ ВКЛЮЧЕНИЯ ТРЁХФАЗНЫХ СЧЁТЧИКОВ ЭЛЕКТРИЧЕСКОЙ ЭНЕРГИИ*

# *Задание*

1. Нарисовать схему прямого включения трѐхфазного счѐтчика электрической энергии СА3У-И672 для измерения активной энергии, потребляемой трѐхфазным двигателем, обмотки которого соединены треугольником.

2. Нарисовать схему включения трѐхфазного счѐтчика СА4У-И678м для измерения активной энергии, потребляемой трѐхфазной нагрузкой, соединенной по схеме «звезда».

3. Паспортные данные однофазного счѐтчика электрической энергии: 220 В, 10 А, 1 кВт∙ч – 640 оборотов диска. Определить относительную погрешность счѐтчика δ, если он был проверен при номинальных значениях напряжения и тока и за 10 минут сделал 236 оборотов. Изобразить схему включения счѐтчика.

#### *Литература*

1. Аполлонский С. М. Электротехника [Электронный ресурс]

2. В.М.Прошин «Электротехника», §§ 5.4.3

# САМОСТОЯТЕЛЬНАЯ РАБОТА № 24 3часа

# *ТИРИСТОРЫ*

*Задание*

Составить конспект по плану:

1. Устройство и принцип действия диодных тиристоров, их характеристики и параметры. Область применения.

2. Устройство и принцип действия триодных тиристоров, их характеристики и параметры. Тиристоры с управлением по катоду и с управлением по аноду. Область применения.

#### *Литература*

1. Аполлонский С. М. Электротехника [Электронный ресурс]

2. В.М.Прошин «Электротехника», §§ 5.4.3

# САМОСТОЯТЕЛЬНАЯ РАБОТА № 25 3 часа *РАСЧЁТ СХЕМ С ВЫПРЯМИТЕЛЯМИ Задание*

1. Однополупериодный выпрямитель используется для питания электронного устройства, рабочий режим которого соответствует параметрам *U<sup>0</sup>* =15 В, *I0*=0,5 А. Определить выходные напряжение *U* и ток *I*, а также коэффициент трансформации трансформатора выпрямителя, если он подключѐн к сети 220 В.

Нарисовать схему выпрямителя и волновые диаграммы входного и выходного напряжений.

2. Двухполупериодный выпрямитель (трансформаторная схема) используется для питания нагрузки, в которой должен обеспечиваться рабочий режим *U<sup>0</sup>* =100 В, *I0*=1,5 А. Определить необходимые значения входного напряжения *U* и тока *I*выпрямителя.

Нарисовать схему выпрямителя и волновые диаграммы входного и выходного напряжений.

3. Мостовой двухполупериодный выпрямитель используется для питания устройства с рабочим режимом *U<sup>0</sup>* =36 В, *I0*=1 А. Определить необходимые значения входного напряжения *U* и тока *I*выпрямителя.

Нарисовать схему выпрямителя и волновые диаграммы входного и выходного напряжения. Указать, через какие диоды протекает ток в течение положительного и отрицательного полупериодов входного напряжения.

### *Литература*

1. Аполлонский С. М. Электротехника [Электронный ресурс]

### **Используемые источники**

# **Основная литература:**

- 1. Аполлонский С. М. Электротехника [Электронный ресурс]: учебник / С. М. Аполлонский. М. :КноРус, 2018. — 292 с. – (Среднее профессиональное образование). – Режим доступа : https://www.book.ru/book/928016
- 2. Аполлонский С.М. Электротехника. Практикум [Электронный ресурс]: практикум / С. М. Аполлонский. – М. :КноРус, 2018. – 318 с. – (Среднее профессиональное образование). – Режим доступа [:https://www.book.ru/book/927853](https://www.book.ru/book/927853)
- 3. Мартынова И. О. Электротехника [Электронный ресурс]: учебник / И. О. Мартынова. М. :КноРус, 2019. — 304 с. – (Среднее профессиональное образование). – Режим доступа : https://www.book.ru/book/930233

# **Дополнительная литература:**

- 1. Данилов И. А. Общая электротехника : В 2-х ч. Ч. 1 : учеб.пособие для студ. учреждений сред. проф. образования / И. А. Данилов. – 2-е изд., испр. и доп. – М. : Изд. Юрайт, 2018. – 426 с.
- 2. Данилов И. А. Общая электротехника : В 2-х ч. Ч. 2 : учеб.пособие для студ. учреждений сред. проф. образования / И. А. Данилов. – 2-е изд., испр. и доп. – М. : Изд. Юрайт, 2018. – 251 с.
- 3. Немцов М. В. Электротехника и электроника [Электронный ресурс] : учебник для студ. учреждений сред.проф. учеб. заведений/ М. В. Немцов. – М. : ИЦ Академия, 2017. – 568 с. – Режим доступа : [http://www.academia-moscow.ru.](http://www.academia-moscow.ru/)
- 4. Прошин В. С. Рабочая тетрадь к лабораторно-практическим работам по электротехнике : учеб.пособие для студ. учреждений нач. проф. образования / В. С. Прошин. – 9-е изд., стер. – М. : ИЦ Академия, 2014. – 80 с.
- 5. Прошин В. М. Электротехника для неэлектротехнических профессий [Электронный ресурс] : учебник для студ. учреждений сред.проф. учеб. заведений/ В. М. Прошин. – М. : ИЦ Академия, 2017. – 464 с. – Режим доступа : [http://www.academia-moscow.ru.](http://www.academia-moscow.ru/)
- 6. Фуфаева Л. И. Электротехника : учебник для студ. учреждений сред.проф. образования / Л. И. Фуфаева. – 4-е изд., стер. – М. : ИЦ Академия, 2015. – 384 с. **Интернет-ресурсы:**
- 1. Усольцев, А.А. Лекция по электротехнике / А.А.Усольцев [Электронный ресурс]. Режимдоступа [:https://www.youtube.com/watch?v=-NKZNUUzR-Q](https://www.youtube.com/watch?v=-NKZNUUzR-Q) (дата обращения : 18.08.2018).
- 2. Конденсатор в цепи переменного тока / [Электронный ресурс]. Режим доступа [:https://www.youtube.com/watch?v=sCdYxwld3aA](https://www.youtube.com/watch?v=sCdYxwld3aA) (дата обращения : 21.08.2018).

3. Закон Ома простыми словами / [Электронный ресурс]. - Режим доступа [:https://www.youtube.com/watch?v=ZB-YvMrKS44](https://www.youtube.com/watch?v=ZB-YvMrKS44) (дата обращения : 28.08.2018).